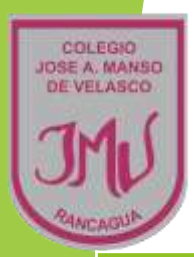

# MATEMÁTICA 6° BÁSICO

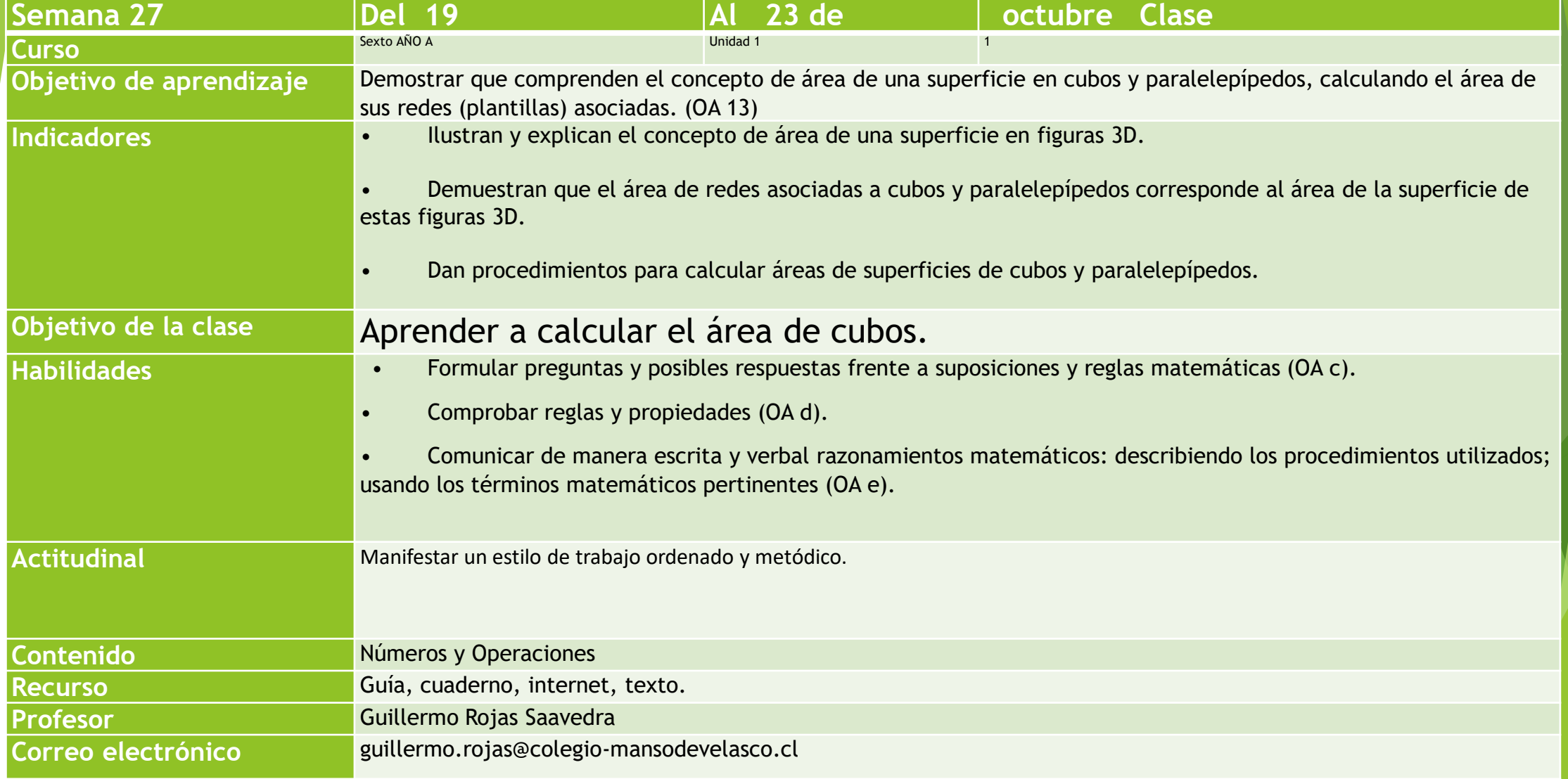

### Semana 27: del 19 al 23 de octubre.

- **Profesor: Guillermo Rojas Saavedra.**
- El objetivo para esta semana es:

Aprender a calcular el área de cubos.

Trabajamos en el texto en la páginas 200 y 201 donde calcularán el área total de un cubo.

Separamos es dos los cálculos, primero de cubos y la próxima clase agregamos los paralelepípedos.

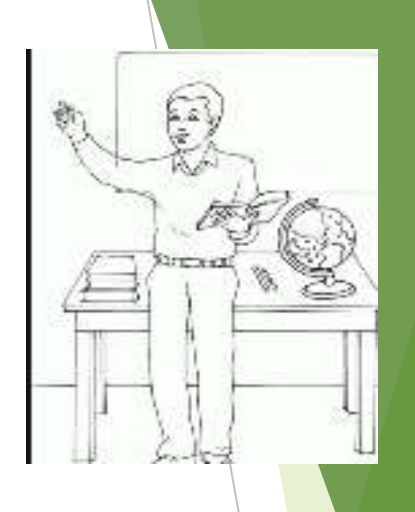

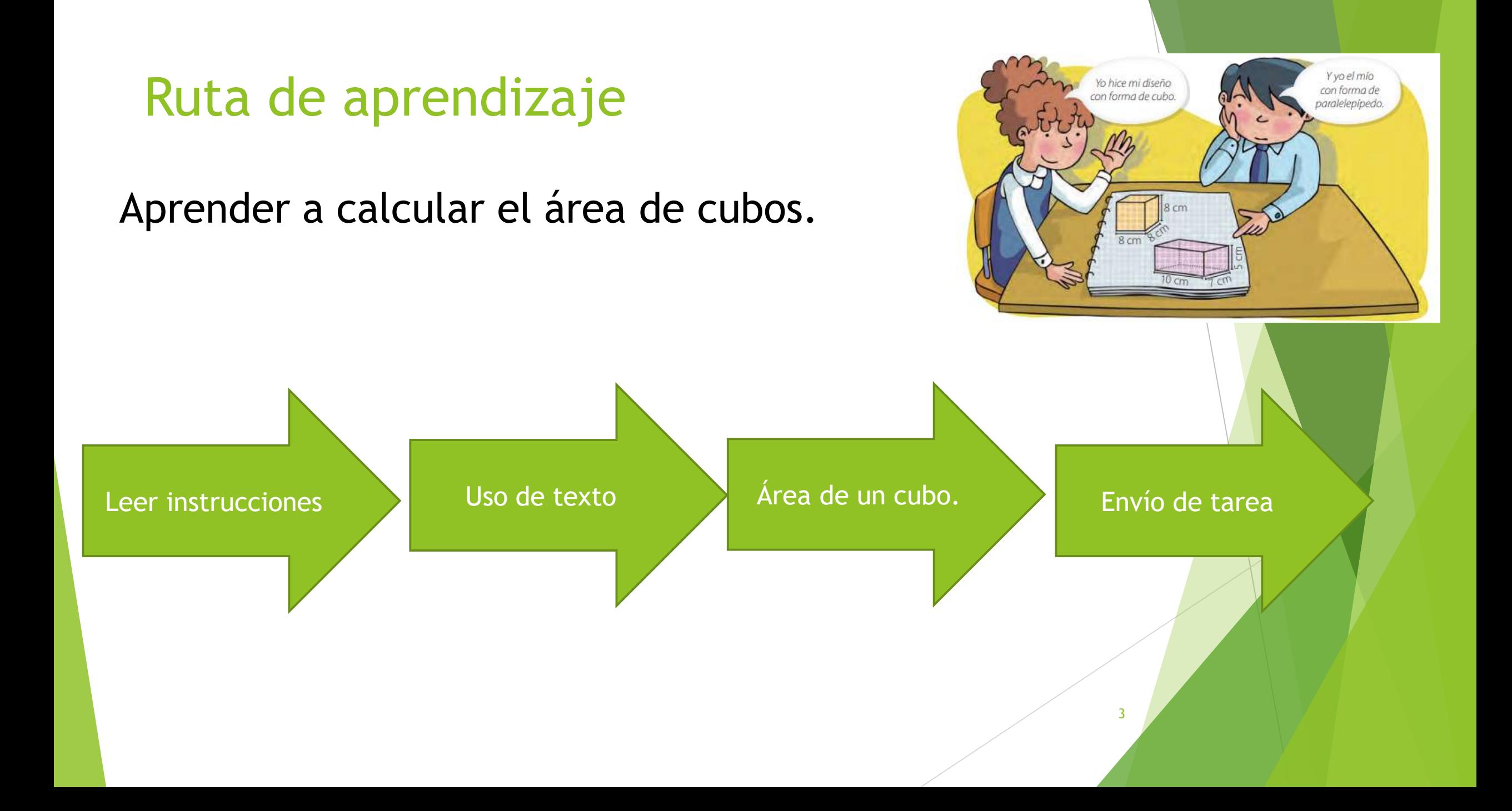

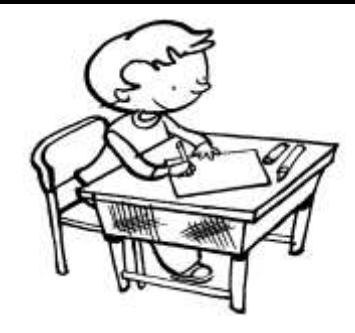

### Para participar de la clase virtual:

- Deben ingresar con sus correos institucionales.
- Deben tener sus micrófonos cerrados.
- Al igual que en la clase levantar la mano y esperar su turno, no **pueden hablar todos a la vez.**
- **Las normas de convivencia se mantienen intactas.**
- Uso correcto del chat.
- Contestar las actividades y mostrar evidencias a la cámara.
- Enviar la tarea al correo.
- Al momento de pasar la asistencia debes cerrar la sala virtual
- En el caso de ser grabada la clase y no quieras aparecer puedes apagar tu cámara.

El respeto es un valor que se debe aplicar a todo lo que se encuentra en nuestro entorno en ello se incluye los elementos que no pertenecen a la especie humana.

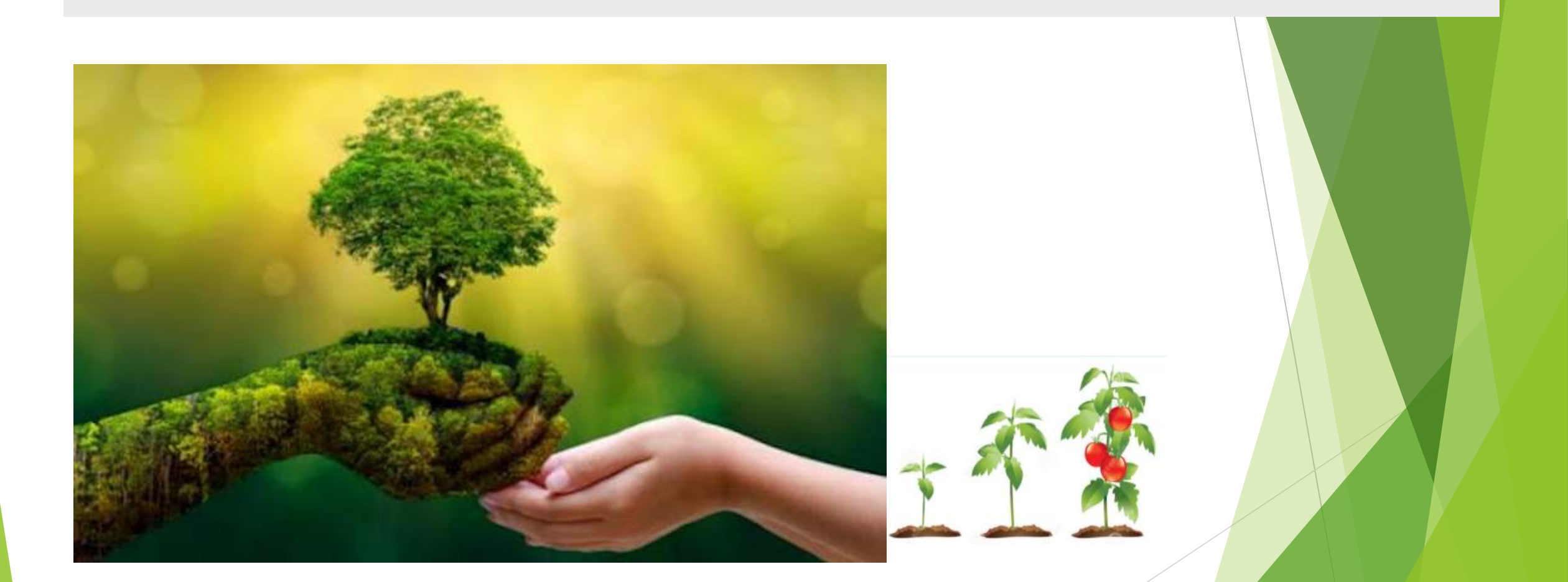

guillermo.rojas@colegio-mansodevelasco.cl 5

### En la clase anterior trabajamos en calcular área de una figura 3D mediante el uso de redes.

 Para calcular el área de un cubo o de un paralelepípedo puedes utilizar la red de construcción que lo representa. Para ello, calculas el área de cada uno de los paralelogramos que la forman y luego sumas todas las áreas.

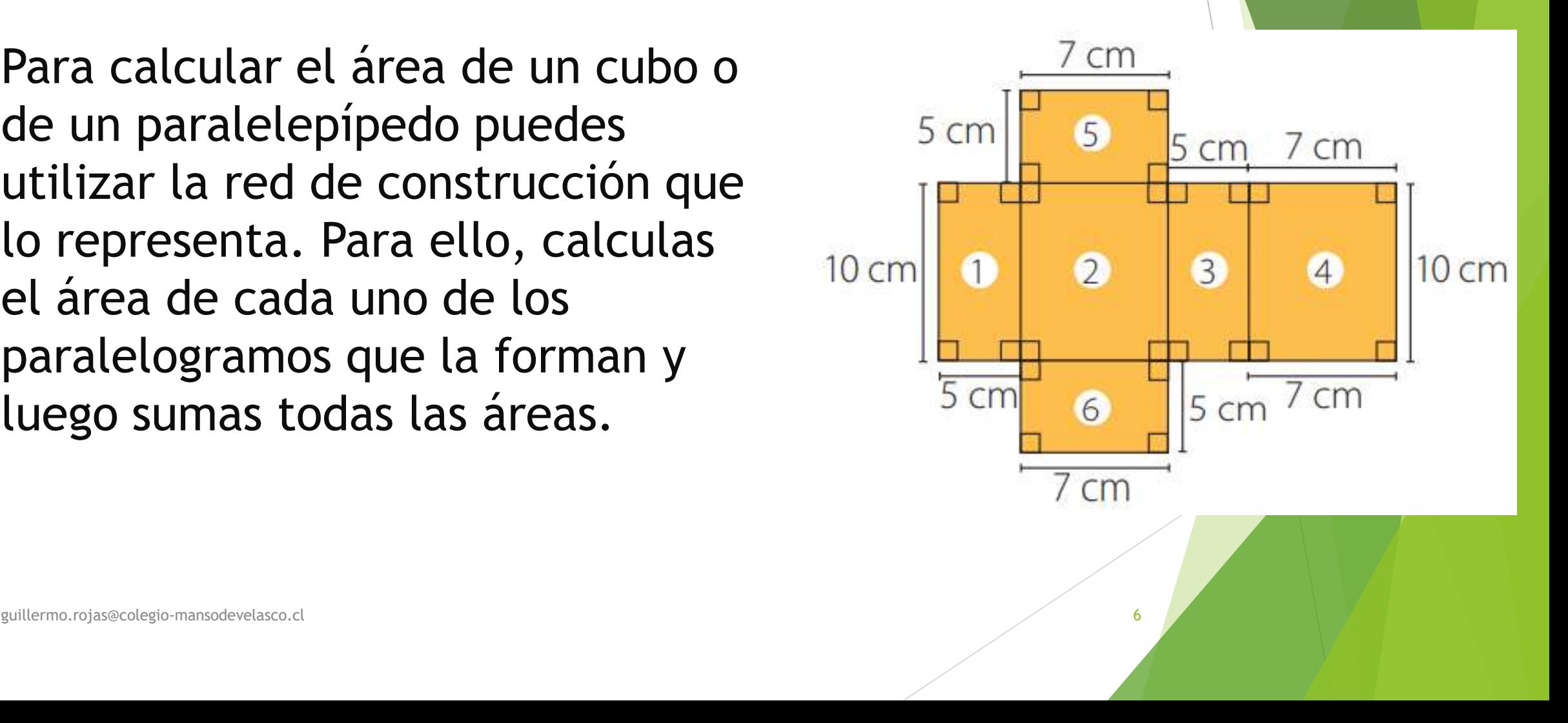

## Trabajo individual:

 Ya dibujaste tu red de tu cubo o paralelepípedo, ahora debes dar las dimensiones y calcular el área total de la figura 3D.

 Envíame una fotografía con tus trabajos, esto te ayudará a tener mejores logros de aprendizajes en tu evaluación

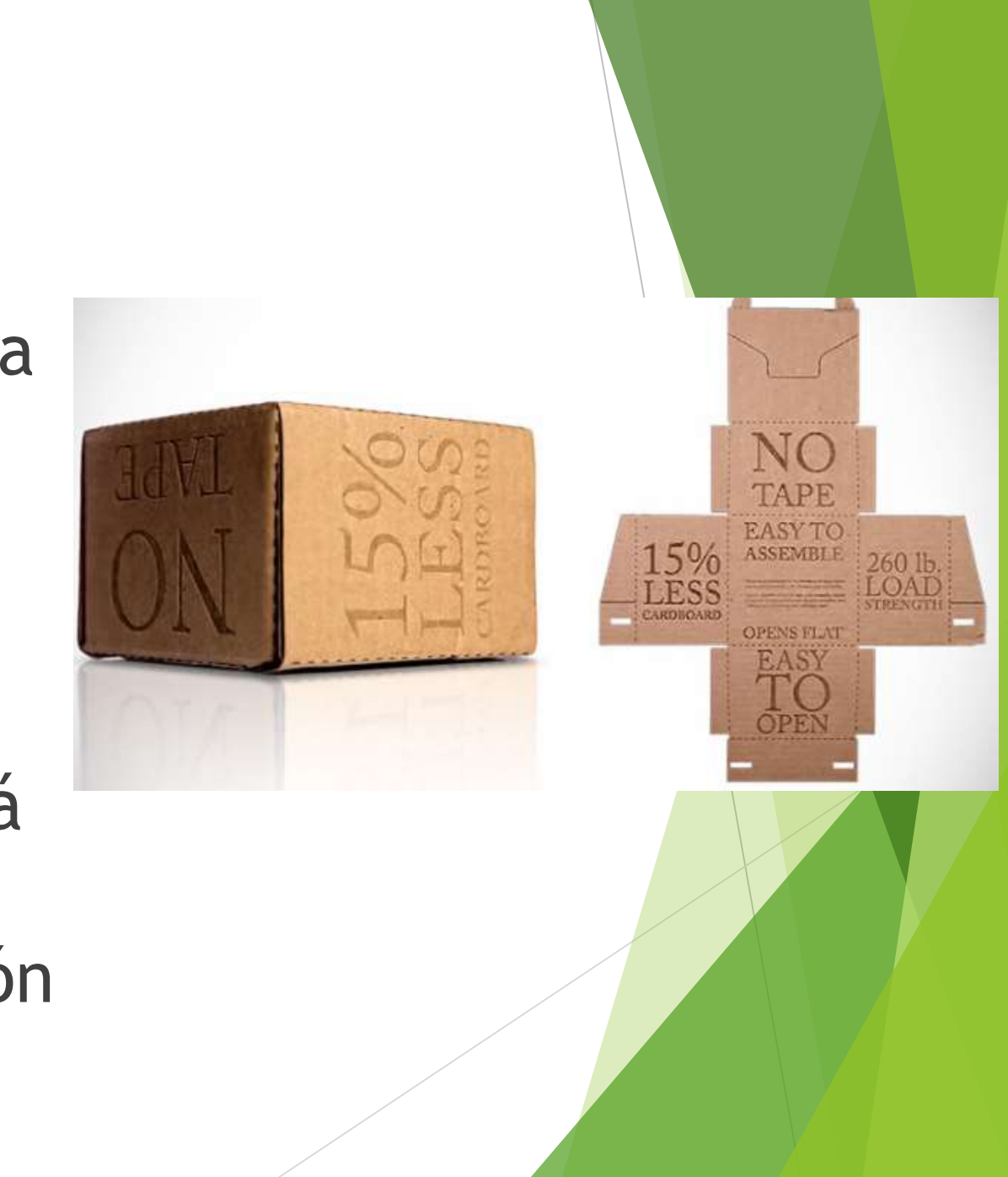

**TAREA. 6° Básico matemática. Profesor:** Guillermo Rojas Saavedra. **Semana 26**: del 12 al 16 de octubre. **Objetivo:** Aprender a calcular el área de redes asociadas a cubos y paralelepípedos.

Dibuja una red para que puedas calcular el área total de la figura 3D

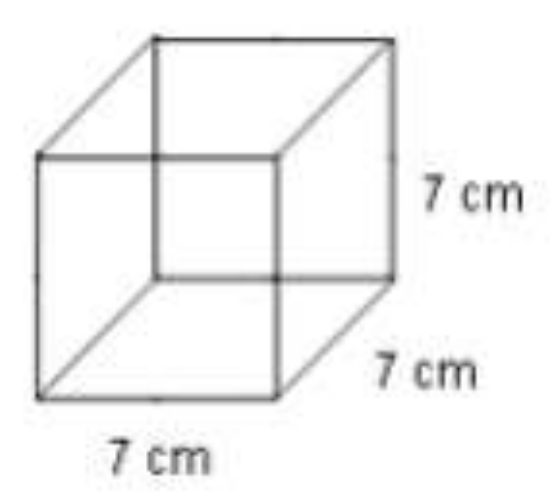

guillermo.rojas@colegio-mansodevelasco.cl  $\overline{\hspace{1.5cm}}$  8

# Área de cubos y paralelepípedos en el página 200

Daniel y Carla están diseñando un envase para un producto y quieren elegir el que les genere menor consumo de material, para así lograr una mayor ganancia.

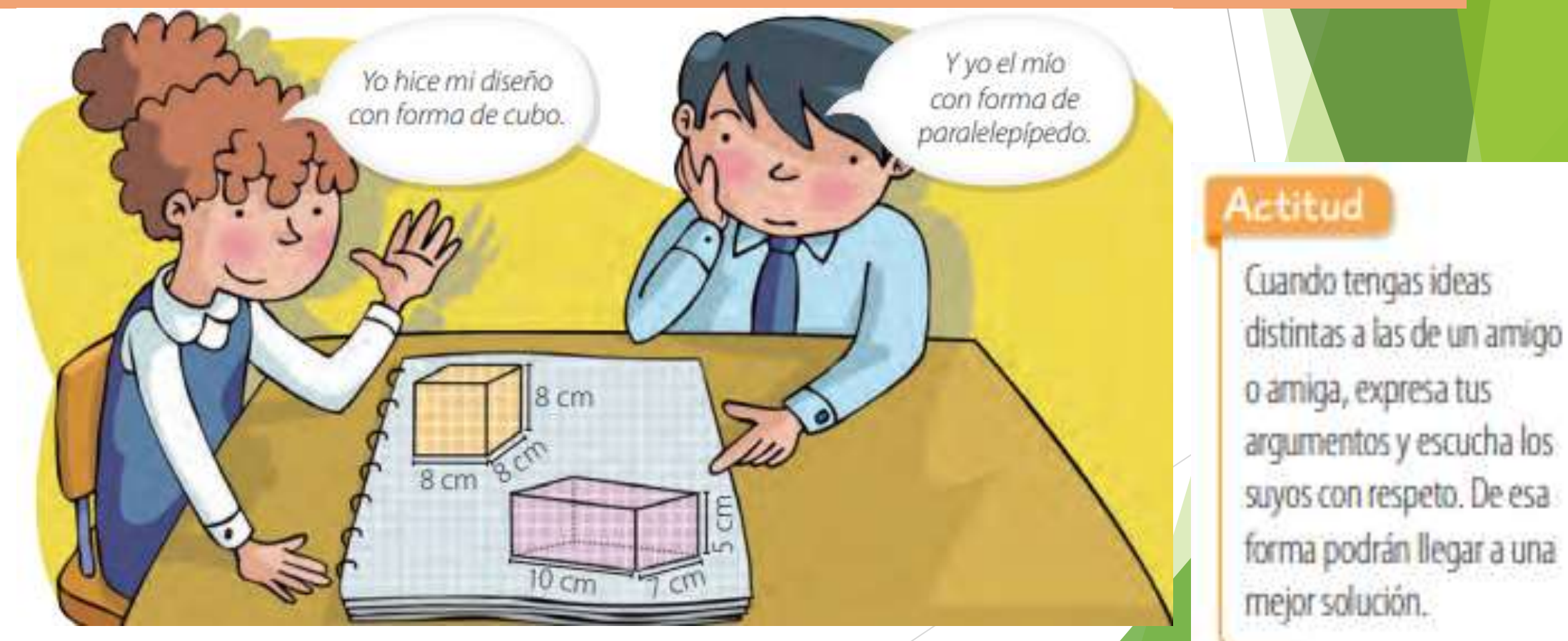

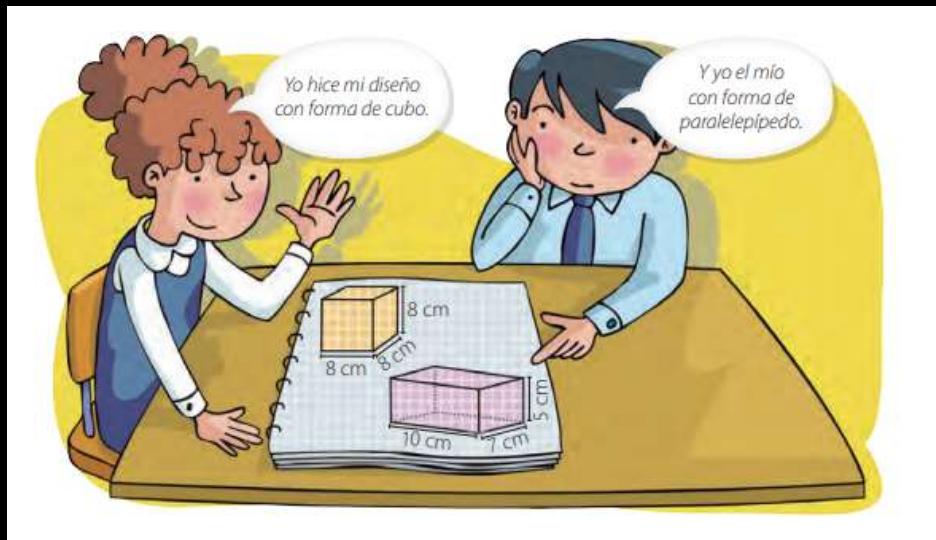

#### Habilidad

Cuando reconoces e identificas los datos esenciales de una situación, estás desarrollando la habilidad de resolver problemas.

#### Página 200

- · ¿Qué debes calcular para saber en cuál de los diseños se necesita menos material?
- Dibuja la red de construcción que representa al cuerpo geométrico relacionado con ۰ cada diseño.

Diseño de Daniel

Diseño de Carla

· ¿Cuál de los dos diseños ocupa menos cartón en su confección? Explica.

Ahora aprenderás a determinar el área de cubos y paralelepípedos solo conociendo las medidas de sus aristas. Recuerda trabajar de manera ordenada al hacer tus cálculos y escribir tus procedimientos. Página 201

# Aprendo

El área de un cuerpo geométrico corresponde a la suma de las áreas de todas sus caras. Para calcular el área de un cubo multiplicas el área de una cara por 6, ya que tiene 6 caras cuadradas y todas son congruentes entre sí. Para calcular el área de un paralelepípedo, calculas el área de cada una de sus caras y luego las sumas.

En esta clase aprenderemos con el cubo Ejemplo 1: Calcula el área de un cubo cuya arista mide 5 cm.

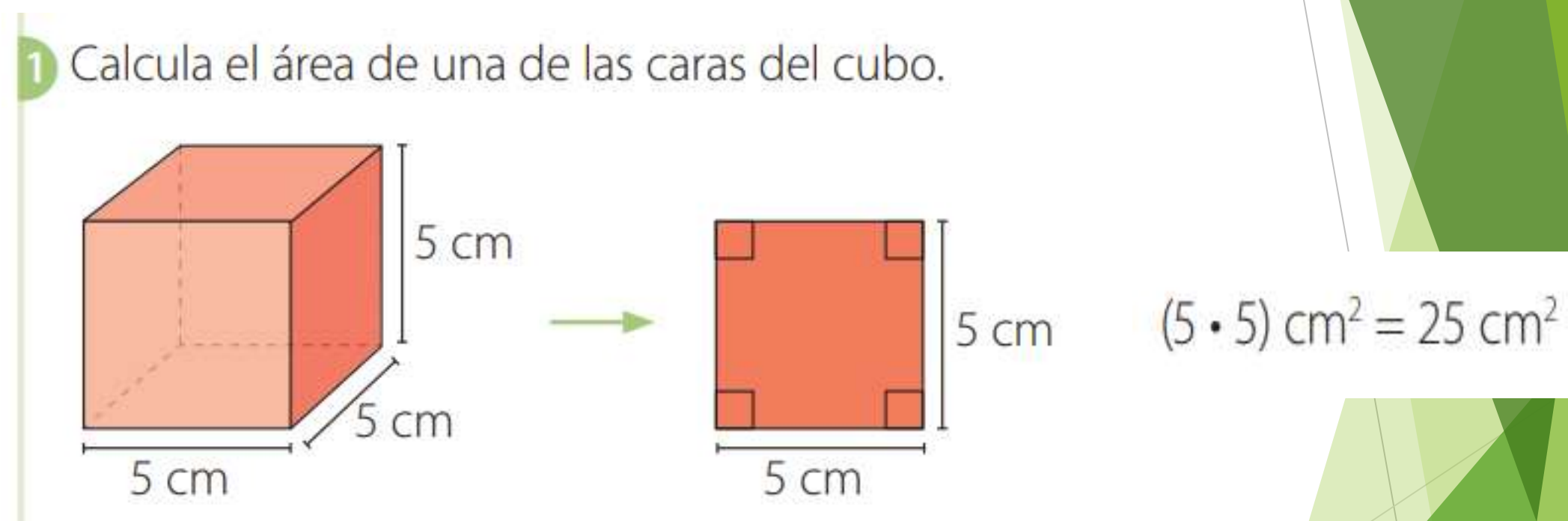

Página 200

2. Calcula el área del cubo. Multiplica el área de una cara por 6, ya que el cubo tiene 6 caras congruentes. Luego, el área del cubo es 6 • 25 cm2 = 150 cm2

#### Ejemplo 2: Determina la medida de las aristas de un cubo cuya área total es 96 cm<sup>2</sup>

▶ ¿Cómo lo hago? 1 Calcula el área de cada cara del cubo. Al dividir el área del cubo por 6, obtienes el área de una cara. (96 : 6) cm2 = 16 cm2 2 Determina la medida de los lados de una cara del cubo. Como cada cara del cubo es un cuadrado, los lados miden 4 cm, ya que (4 • 4) cm2 = 16 cm2 . Luego, las aristas del cubo miden 4 cm.

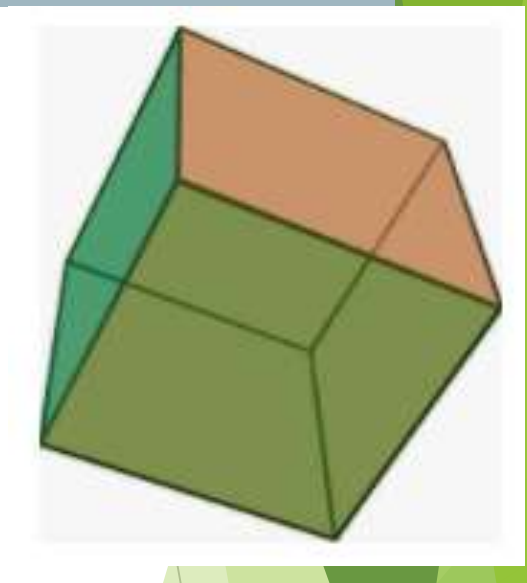

Cubo o hexaedro

Resuelve en tu cuaderno las siguientes actividades de los contenidos y procedimientos que has estudiado.

Calcula el área del siguiente cuerpo geométricos

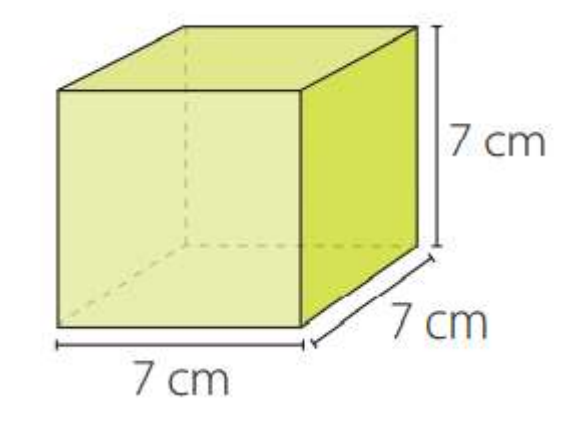

Página 202

Recuerda desarrollar y mostrar tu trabajo a la cámara para que sea revisado por el docente

## Desarrollo.

Calcula el área del siguiente cuerpo geométricos

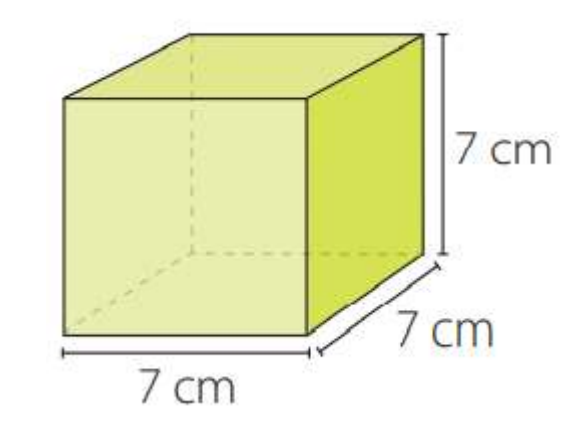

Paso 1. Calcular el área de una de sus caras 7x7 = Paso 2. El producto de 7x7 debes multiplicarlo por sus 6 caras. El área total del cubo es …

# 2. Determina la medida de la arista de cada cubo dada su área (A).

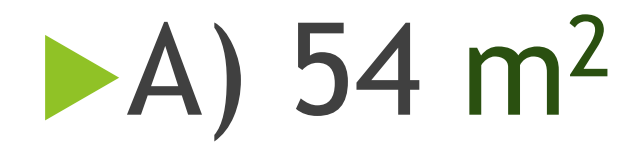

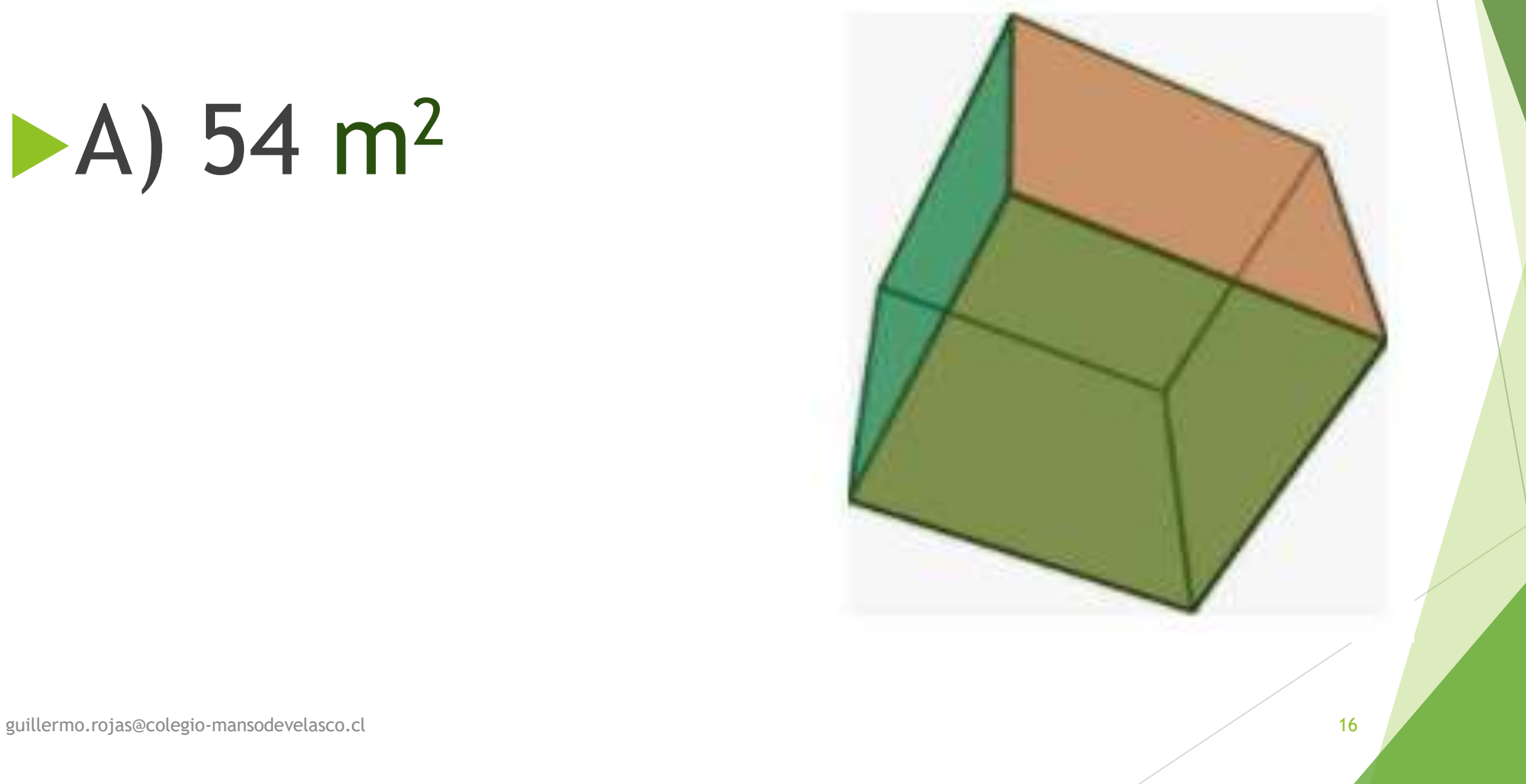

# Desarrollo a)  $54 \text{ m}^2$

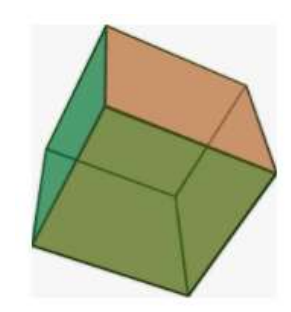

**1.** Calcula el área de cada cara del cubo. Al dividir el área del cubo por 6, obtienes el área de una cara.  $(54:6)$  m<sup>2</sup>= \_\_\_\_\_\_ m<sup>2</sup>

▶ 2. Determina la medida de los lados de una cara del cubo. Como cada cara del cubo es un cuadrado, los lados miden **interio en un** que  $(\underline{\hspace{1cm}} \bullet \underline{\hspace{1cm}})$  m<sup>2</sup> =  $\underline{\hspace{1cm}}$  m<sup>2</sup>. Luego, las aristas del cubo miden  $\underline{\hspace{1cm}}$  cm.

### Ticket de salida

▶ 1. ¿Cuál es área total del siguiente cubo?

# A) $64$  cm<sup>2</sup> B)16 cm<sup>2</sup> C)512 cm2

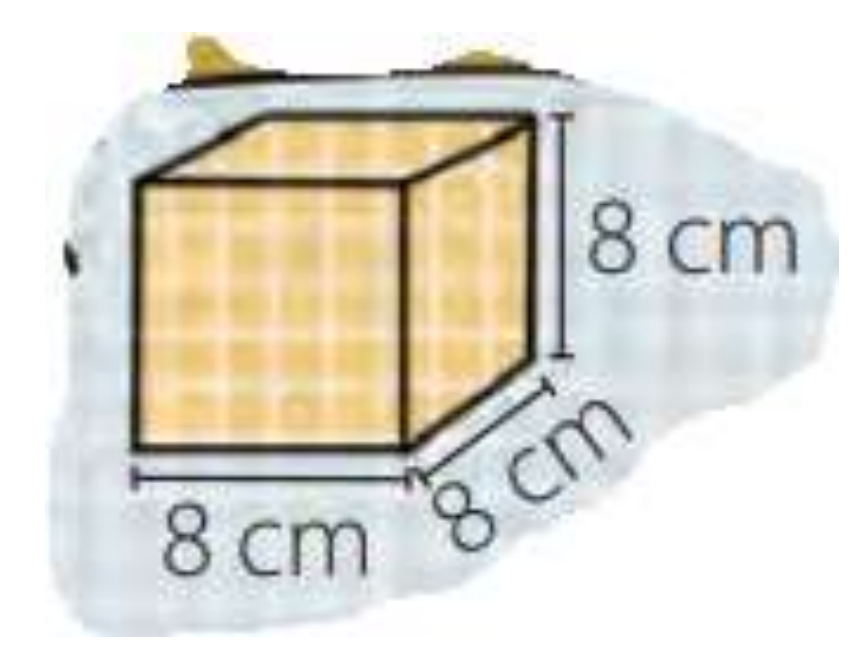

**TAREA. 6° Básico matemática. Profesor:** Guillermo Rojas Saavedra. **Semana 27**: del 19 al 23 de octubre. **Objetivo:** Aprender a calcular el área de cubos

**Indica el nombre de la siguientes figura, Dibujar la red y calcular el área total.** 

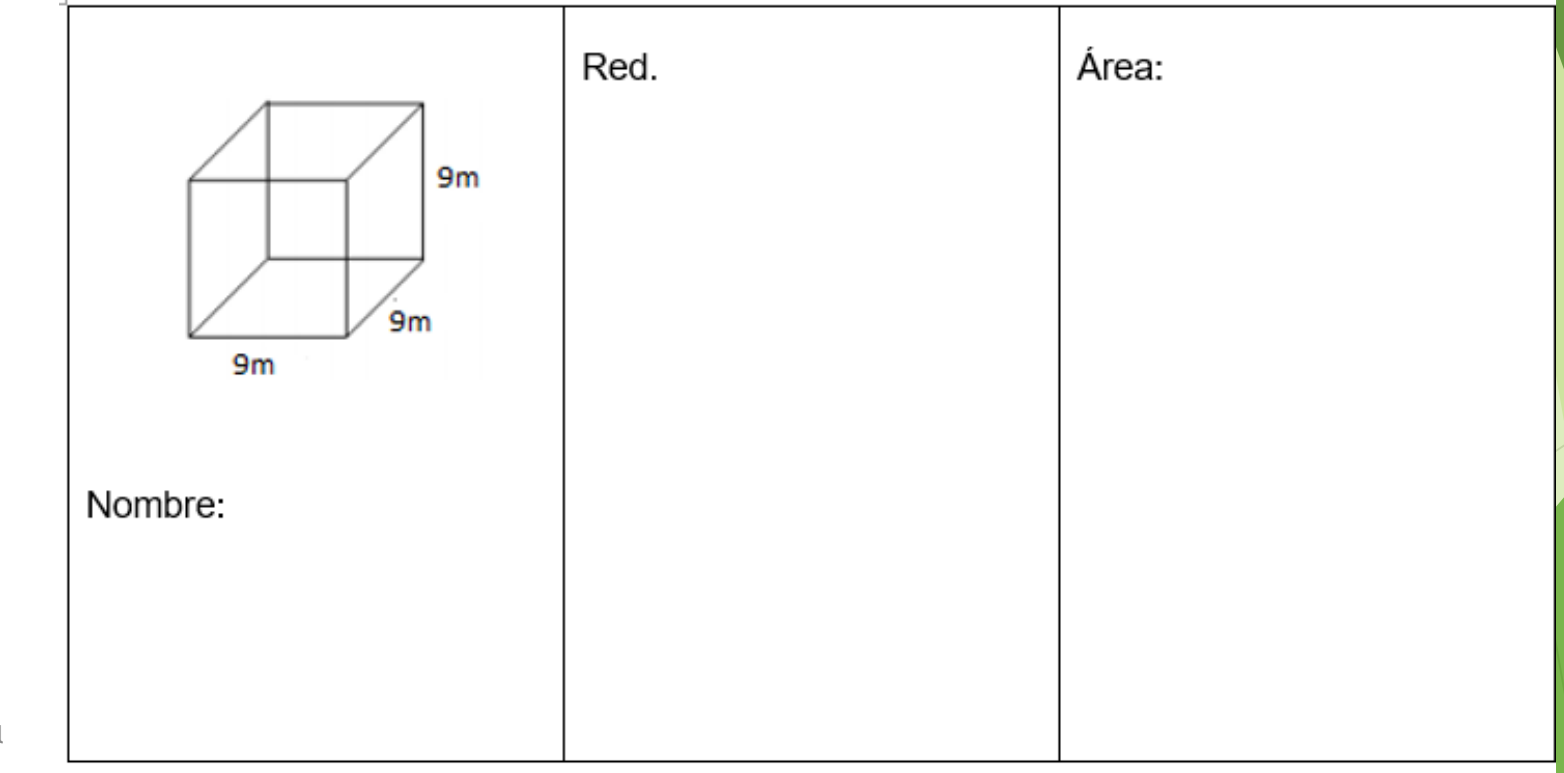

guillermo.rojas@colegio-mansodevelasco.cl